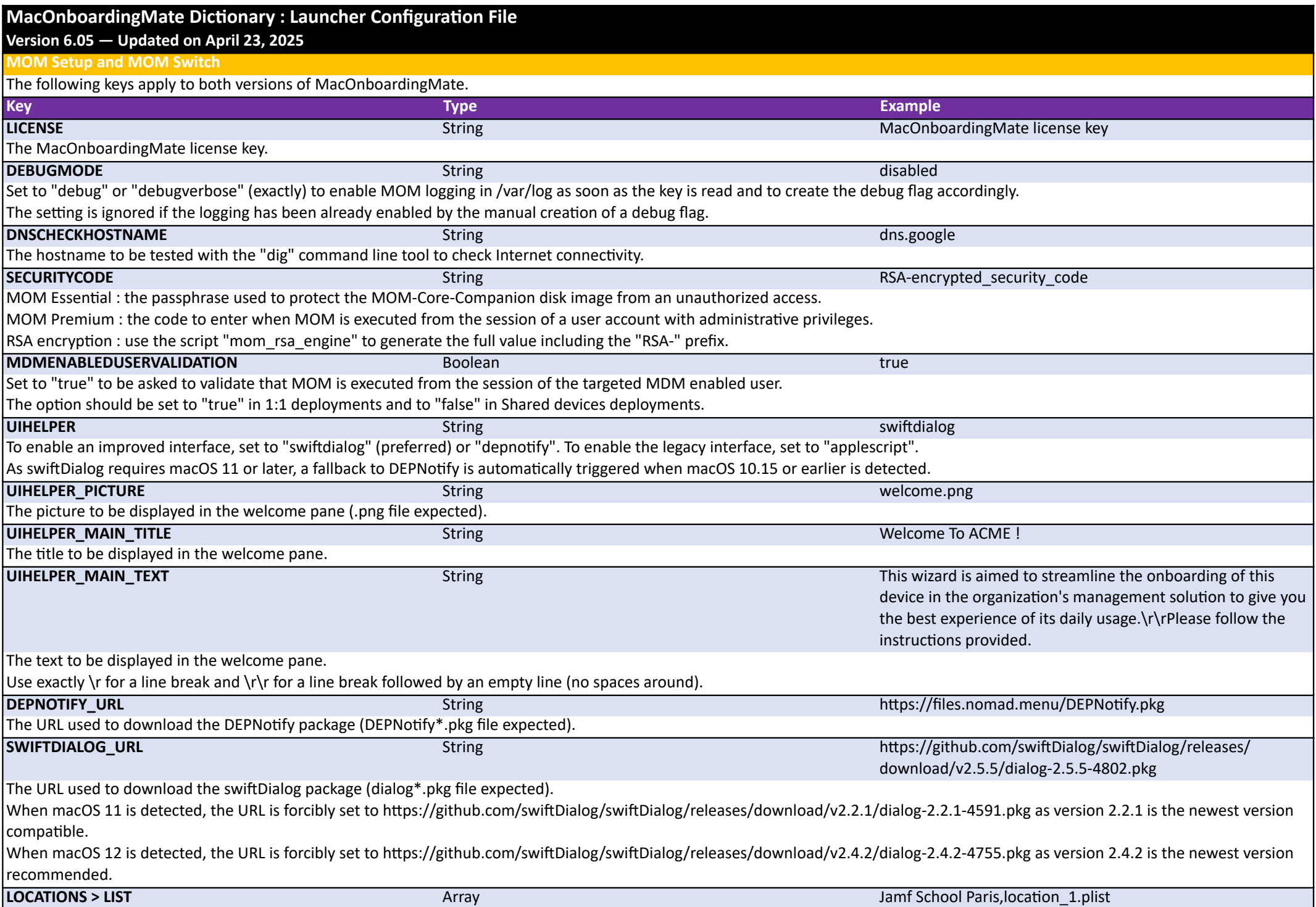

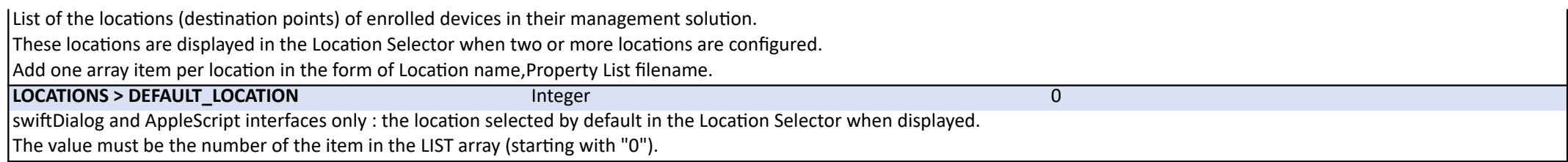

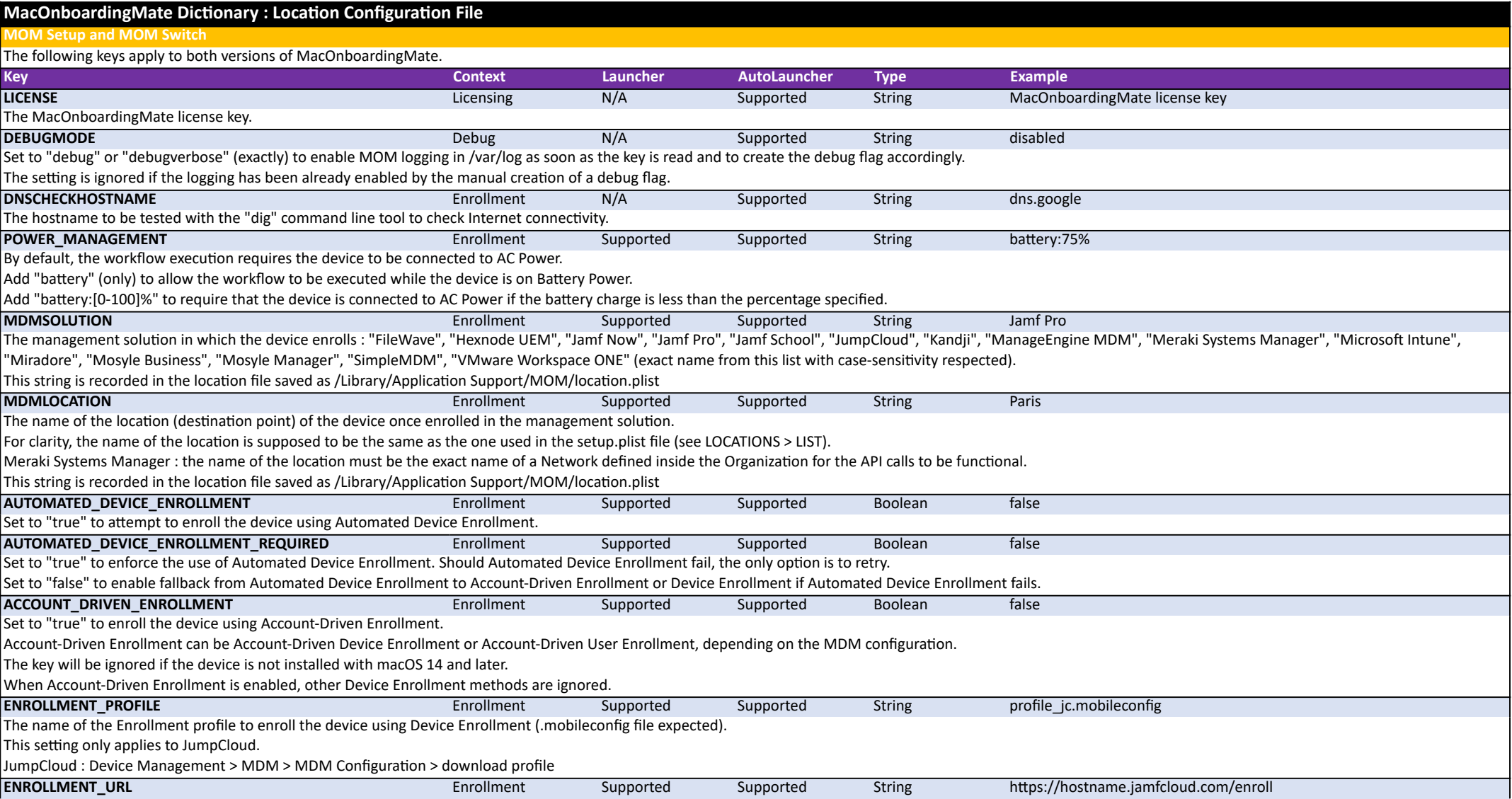

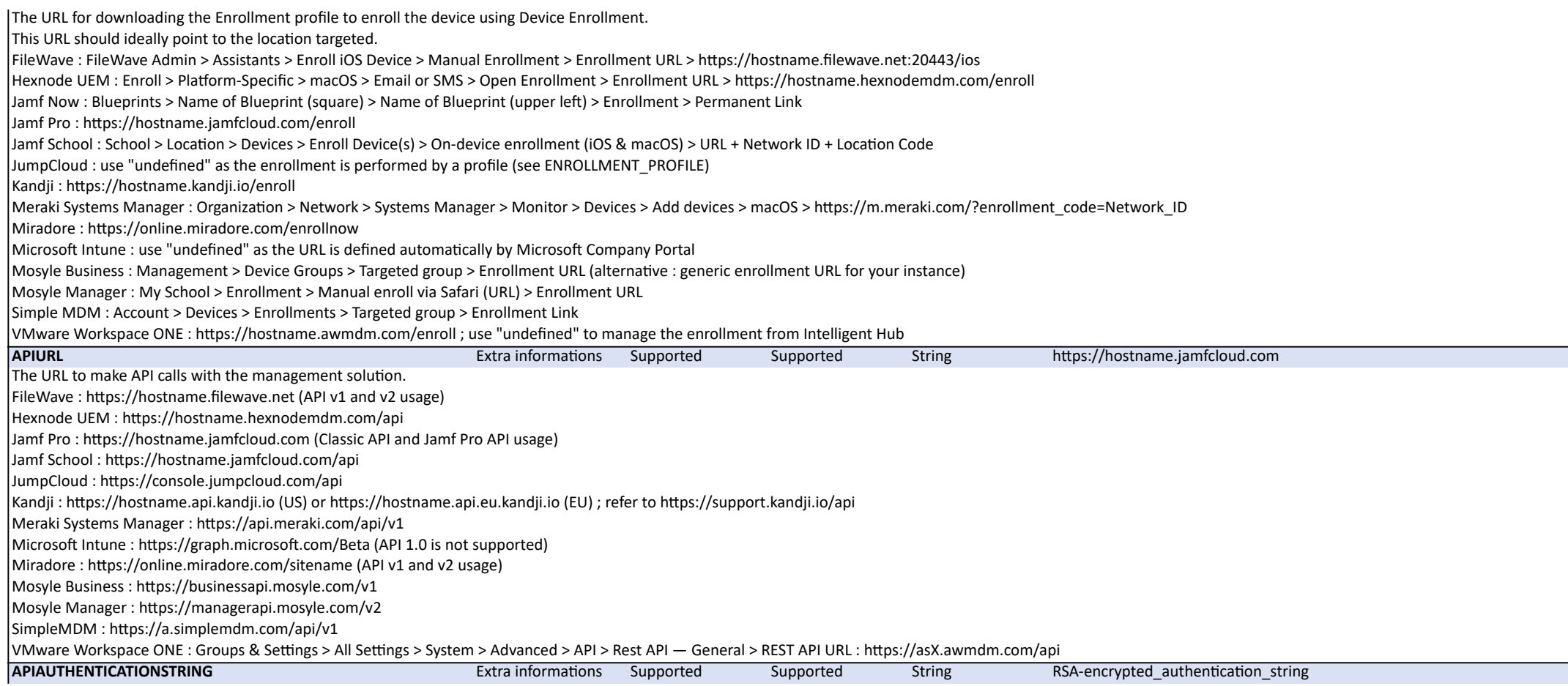

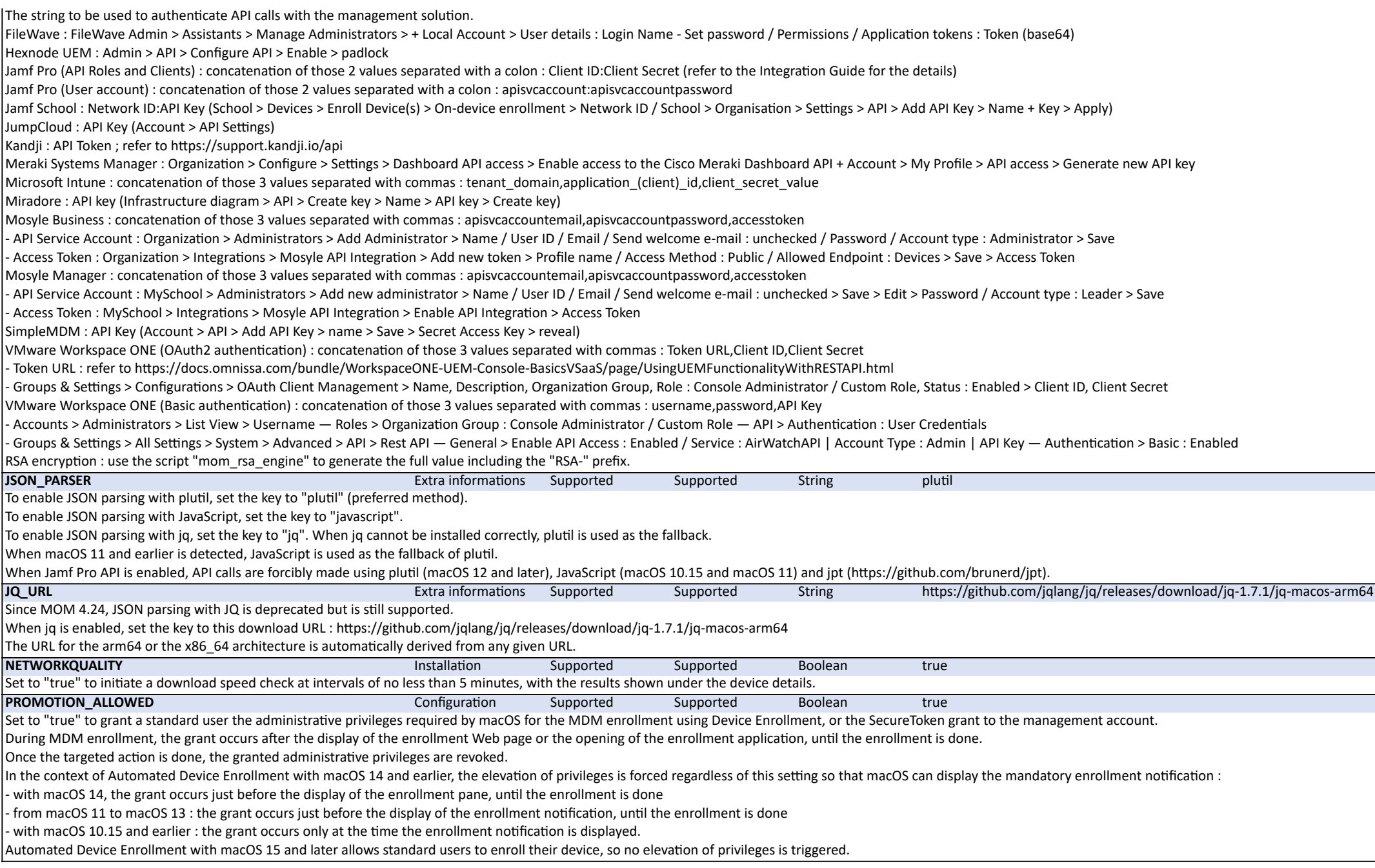

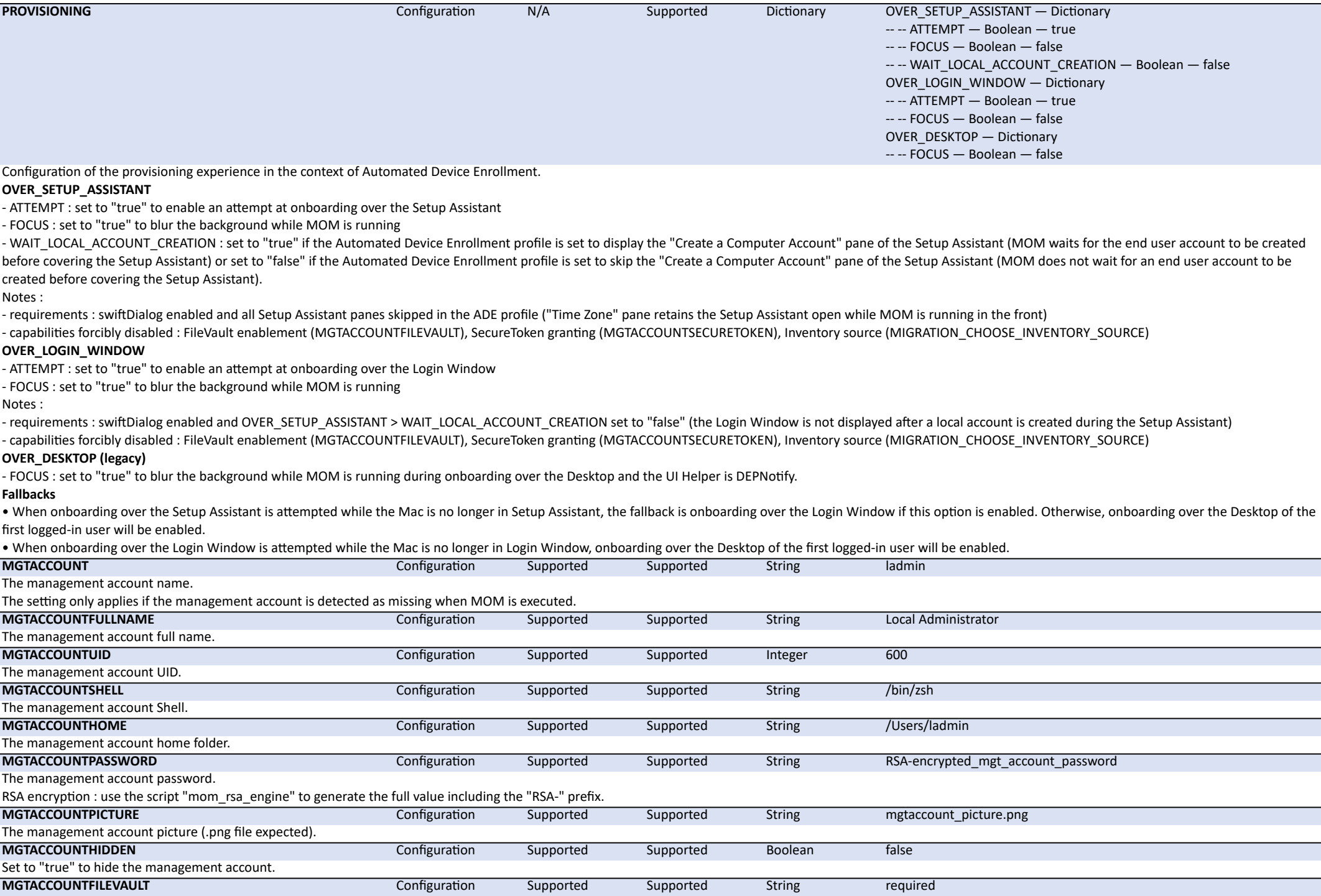

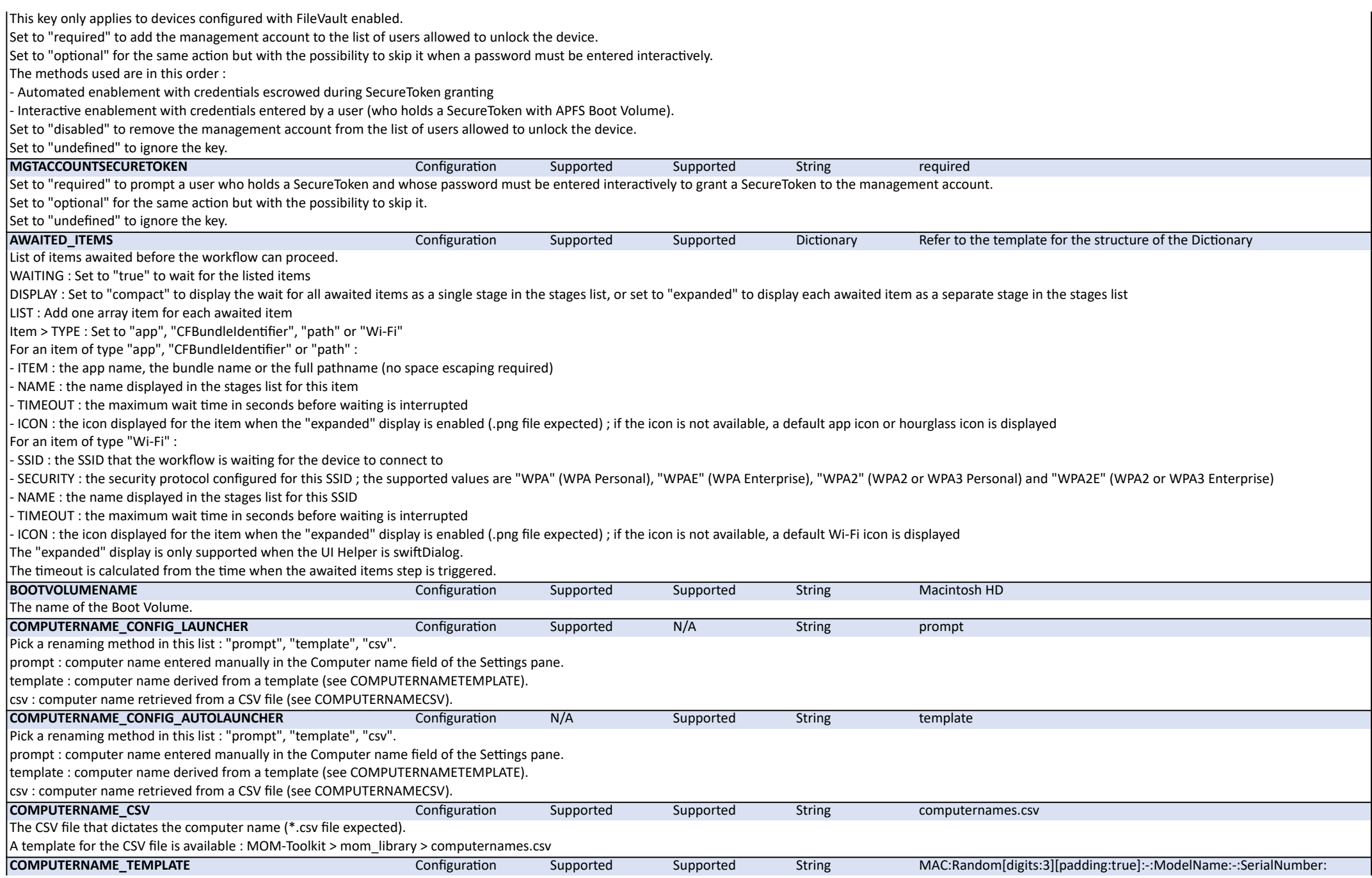

The template that dictates the computer name.

:ModelName: is a variable substituted by the Model Name visible in System Information > Hardware > Model Name.

:Random[digits:n][padding:true|false]: is a variable substituted by a number composed of a maximum of n digits; when padding is set to "true", this number is preceded by zeros to have a length of n characters.

:SerialNumber: is a variable substituted by the Serial Number visible in System Information > Hardware > Serial Number.

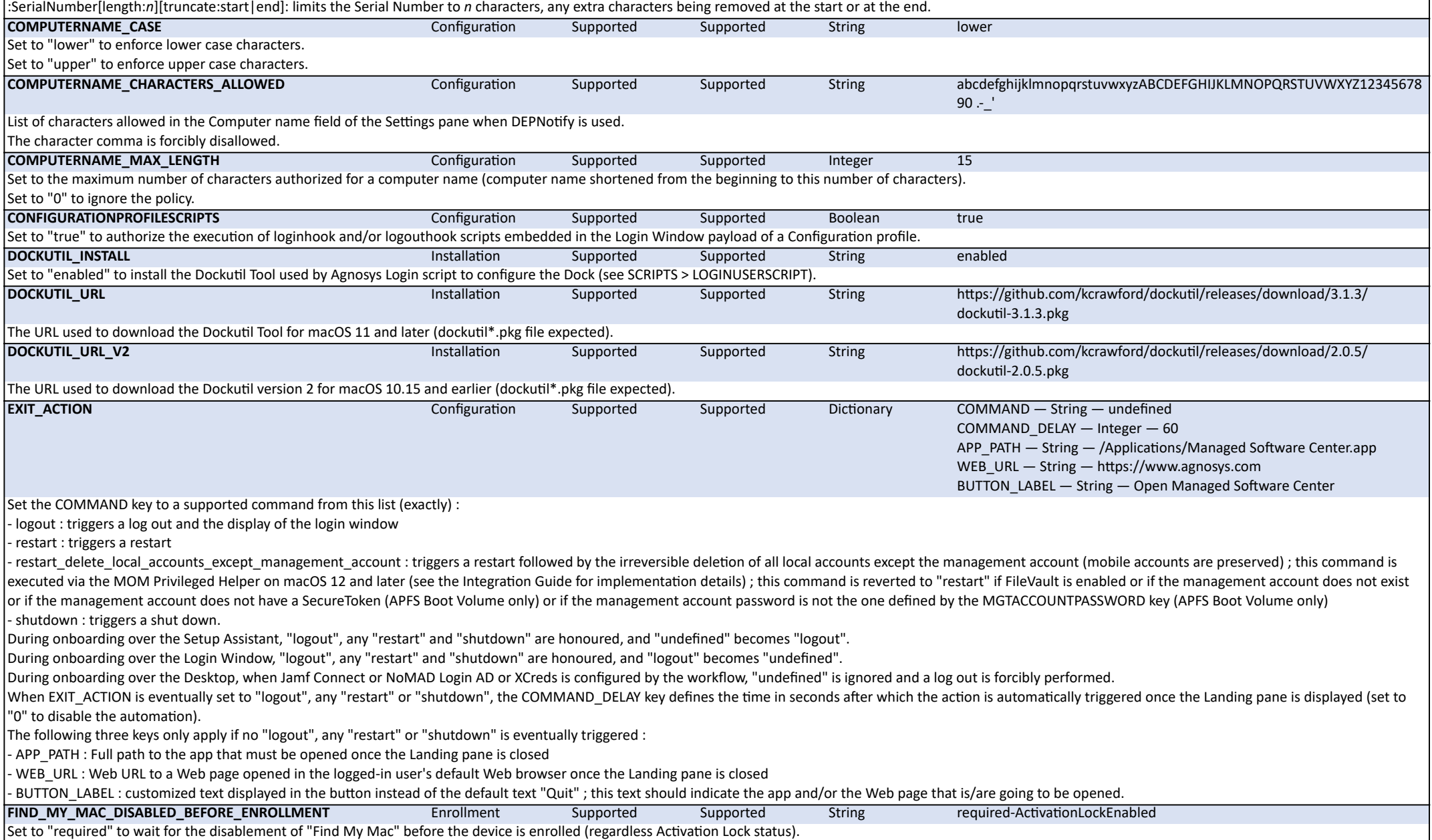

Set to "required-ActivationLockEnabled" to wait for the disablement of "Find My Mac" before the device is enrolled if an Activation Lock is enabled (Apple silicon or an Apple T2 Security Chip required).

This action involves that the Personal Apple ID used to enable "Find My Mac" is configured in the logged-in user's session otherwise the workflow is prevented to be run.

Set to "undefined" to ignore the key.

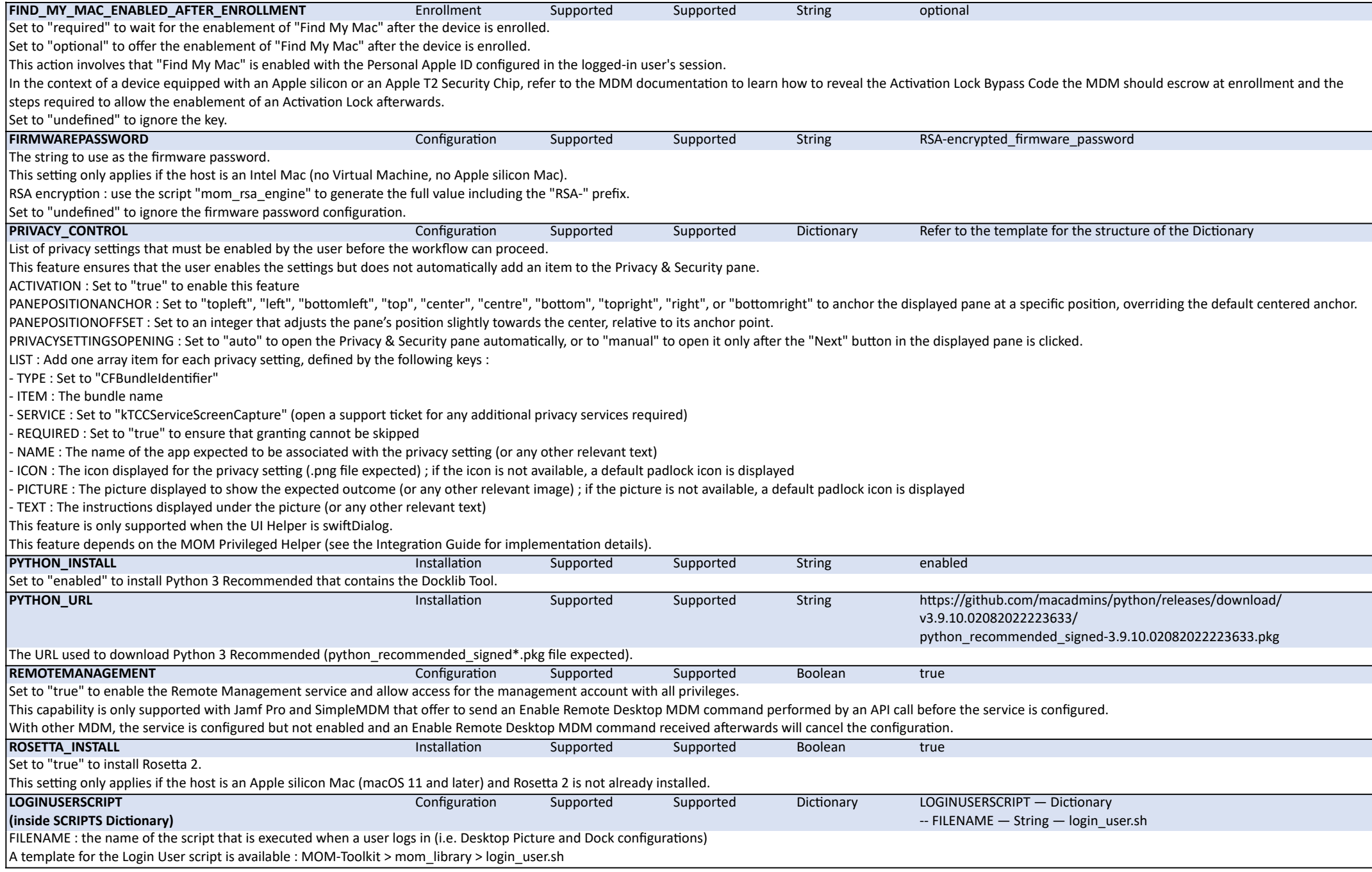

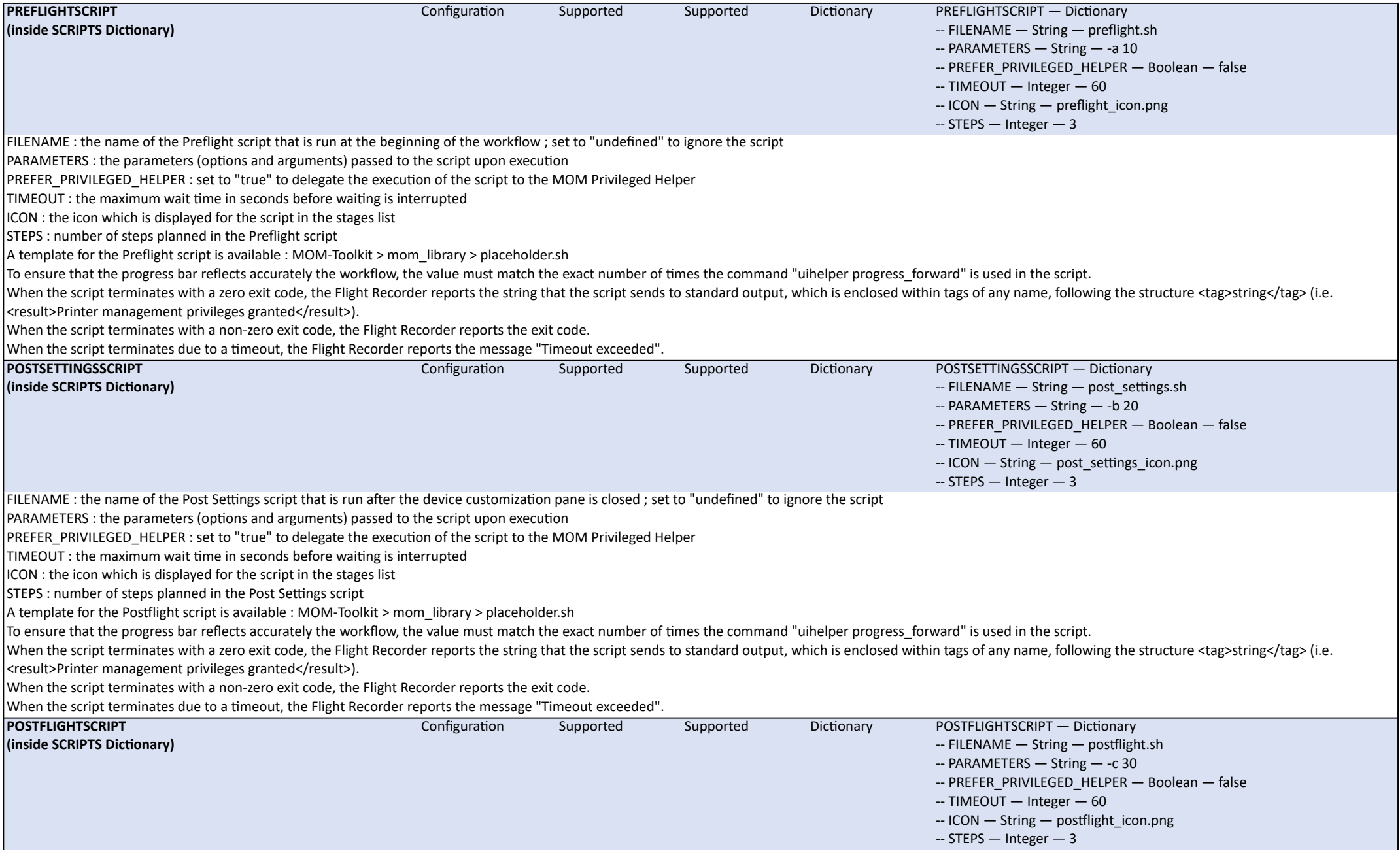

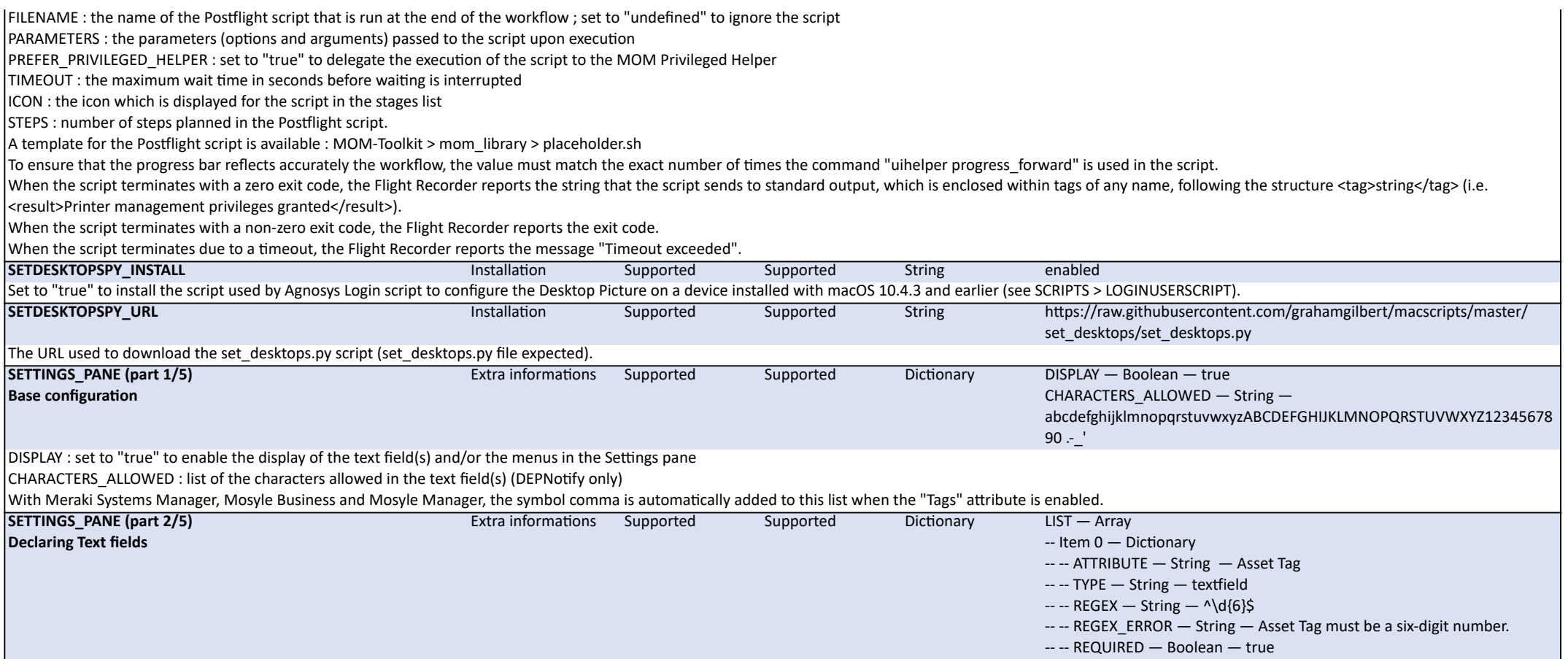

List of the text fields displayed in the Settings pane. ATTRIBUTE : - FileWave : enter "Building", "Comment", "Department", "Enrollment Username", "Location" or a Custom Field name ; the Custom Field will be created if missing - Hexnode UEM : enter "Asset Tag", "Department", "Description" or "Notes" ; known limitation : all attributes are writable but only the "Description" value can be retrieved to pre-fill the text field - Jamf Pro : enter "Asset Tag", "Building", "Department", "Room", "Site", "Username" or an Extension Attribute name ; the Extension Attribute will be created if missing - Jamf School : "Asset Tag" or "Notes" - JumpCloud : enter "Description" - Meraki Systems Manager : enter "Tags" or "Notes" - Microsoft Intune : enter "Notes" Miradore : enter "Category", "Location", "Organization", "Tags", "Email", "FullName[FML]" or a Custom Attribute name ; the Custom Attribute will be created if missing; the letters FML, for First name, Middle initial and La Name, define the strings separated with spaces that must be interpreted, and in what order, to build the full name read from an MDM or written to Miradore - Mosyle Business : enter "Asset Tag" or "Tags" - Mosyle Manager : enter "Asset Tag" or "Tags" - SimpleMDM : enter a Custom Attribute name ; spaces and hyphens in the name are converted to underscores ; the Custom Attribute will be created if missing - VMware Workspace ONE : enter "Asset Number" or "Notes" or a Custom Attribute name ; the Custom Attribute will be created if missing TYPE : set to "textfield" REGEX : set the regular expression used to validate the input REGEX ERROR : set the message to display when the input fails validation REQUIRED : set to "true" to make filling out the field mandatory About regular expressions : - testing can be conducted using https://regex101.com - example : ^\d{6}\$ validates a six-digit number (exactly) - example : ^[\w\.-]+@([\w-]+\.)+[\w]{2,4}\$ validates an email address (e.g., user@example.com). Notes : - with DEPNotify and Jamf School, Meraki Systems Manager, Mosyle Business and Mosyle Manager : only the first two text fields listed are managed - with DEPNotify and another MDM Solution : only the first text field listed is managed - the REGEX, REGEX\_ERROR and REQUIRED keys are only supported when the UI Helper is swiftDialog. **SETTINGS\_PANE (part 3/5) Declaring Menus - Manual Filling - All MDM Solutions** Extra informations Supported Supported Dictionary LIST — Array -- Item 0 — Dictionary -- -- ATTRIBUTE - String - Department -- -- TYPE — String — menu -- -- TITLE — String — Department ---- BUBBLE\_TITLE — String — Title --- BUBBLE\_TEXT - String - Informative Text -- -- CONTENT — Array -- -- -- Item 0 — Dictionary -- -- -- -- VALUE\_DISPLAYED — String — Information Technology -- -- -- VALUE\_STORED — String — Information Technology -- -- -- Item 1 - Dictionary ------ VALUE\_DISPLAYED - String - Sales -- -- -- -- VALUE\_STORED — String — Sales List of the menus displayed in the Settings pane. ATTRIBUTE : name of the attribute to populate (refer to the list of supported attributes for each MDM solution above) TYPE : set to "menu" TITLE : the menu title BUBBLE\_TITLE and BUBBLE\_TEXT : the title and text for the Help bubble associated with the menu (DEPNotify only) CONTENT : VALUE\_DISPLAYED is a selectable value, while VALUE\_STORED is the corresponding value written in the MDM Solution, and both can differ Notes : - with DEPNotify : only the first four menus listed are managed - with AppleScript : no menu is managed.

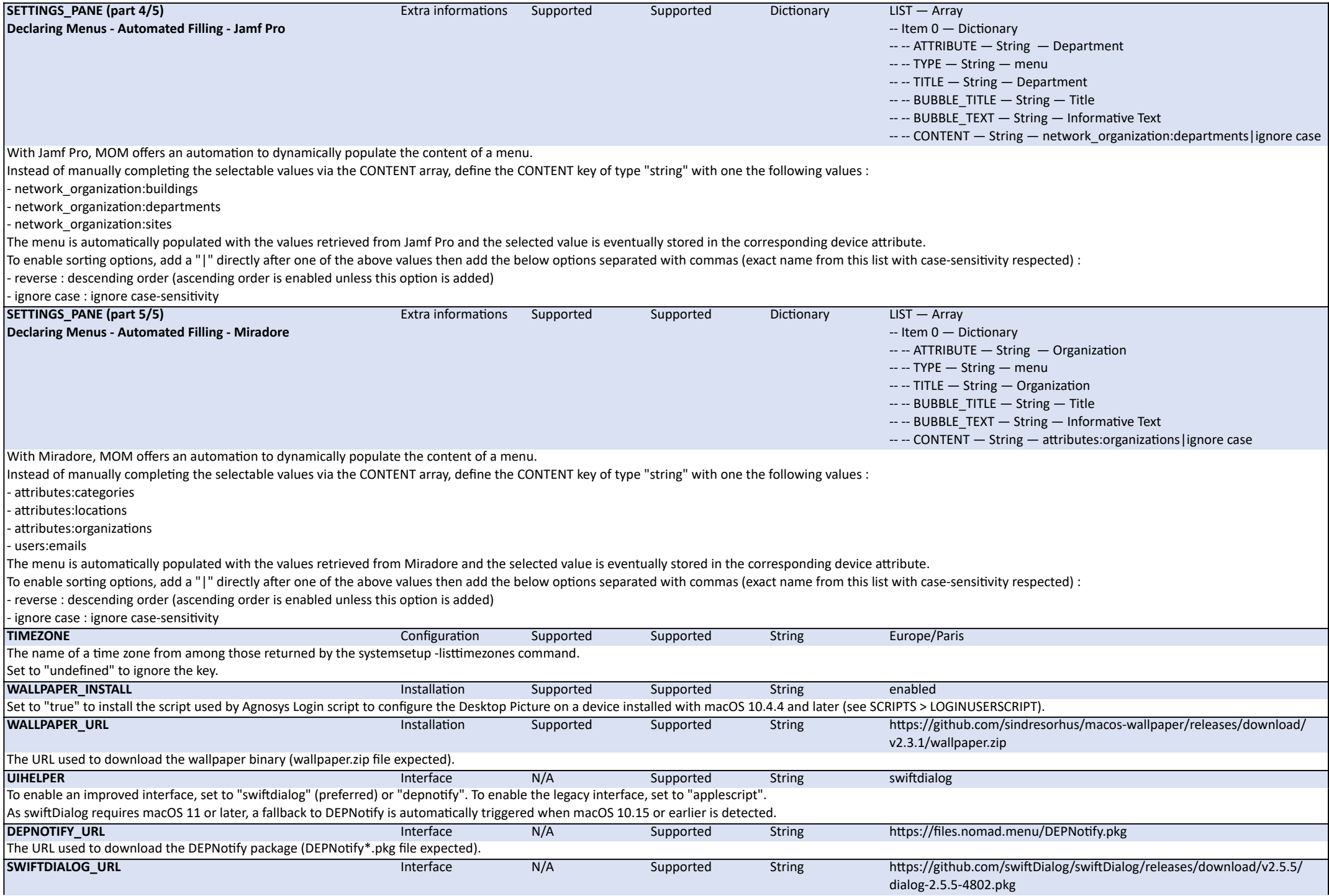

The URL used to download the swiftDialog package (dialog\*.pkg file expected).

When macOS 11 is detected, the URL is forcibly set to https://github.com/swiftDialog/swiftDialog/releases/download/v2.2.1/dialog-2.2.1-4591.pkg as version 2.2.1 is the newest version compatible. When macOS 12 is detected, the URL is forcibly set to https://github.com/swiftDialog/swiftDialog/releases/download/v2.4.2/dialog-2.4.2-4755.pkg as version 2.4.2 is the newest version recommended. Provisioning over the Login Window is supported with swiftDialog 2.5.2 and later.

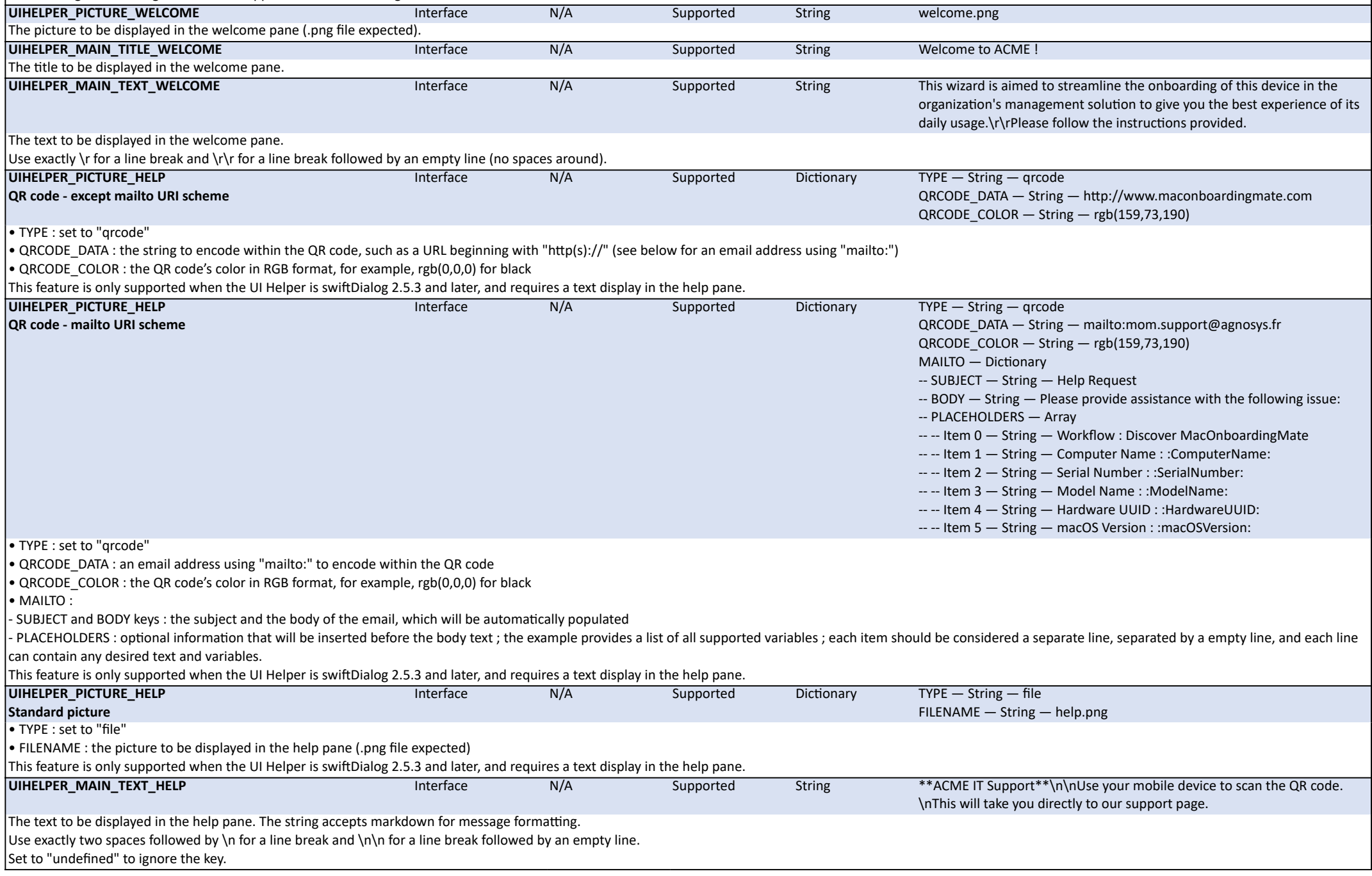

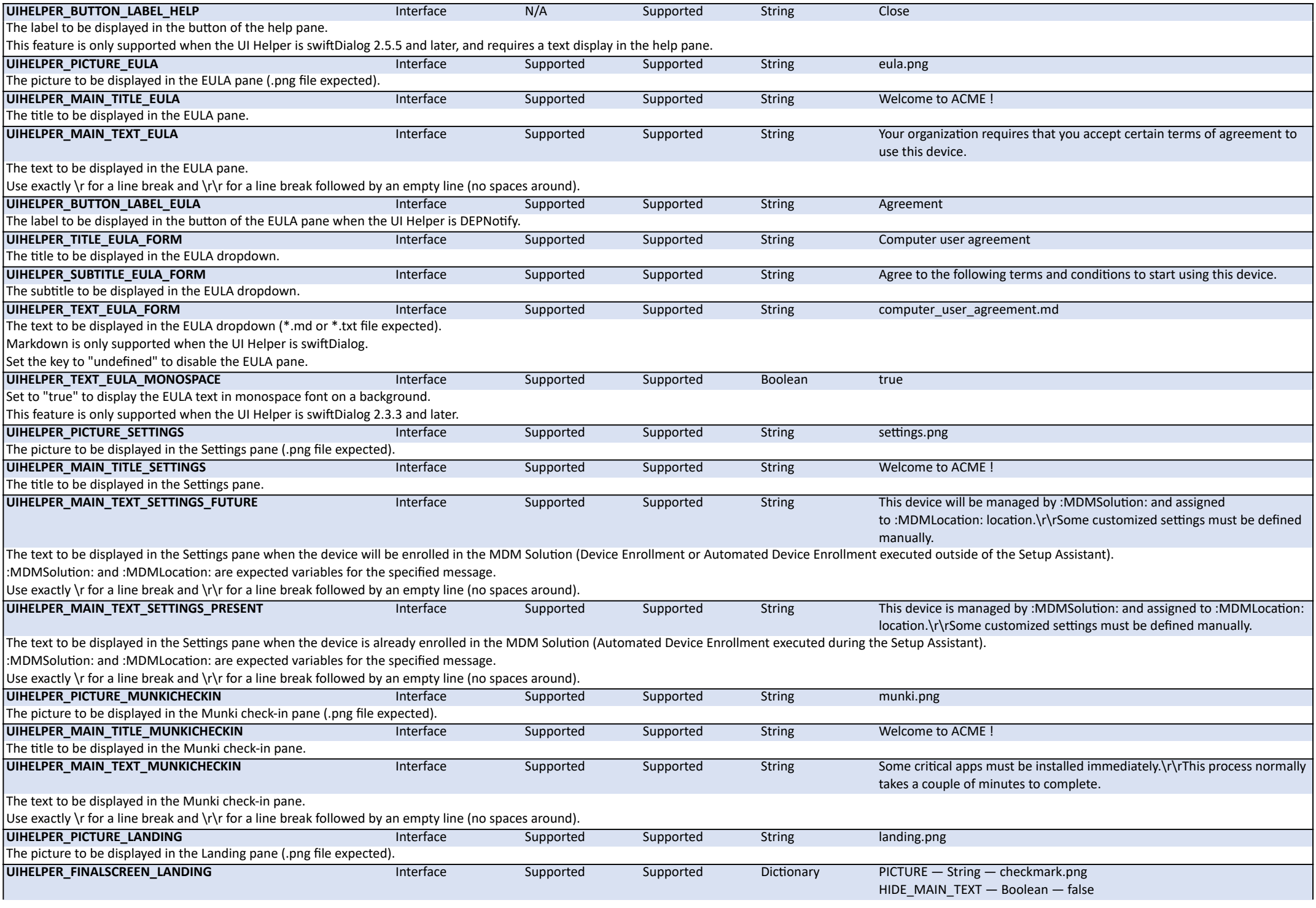

PICTURE : The final screen to be displayed in the Landing pane (.png file expected).

HIDE\_MAIN\_TEXT : Set to "true" to hide any message that would normally appear above the final screen picture ; this key is ignored if an error occurred and needs to be reported.

This feature is only supported when the UI Helper is swiftDialog.

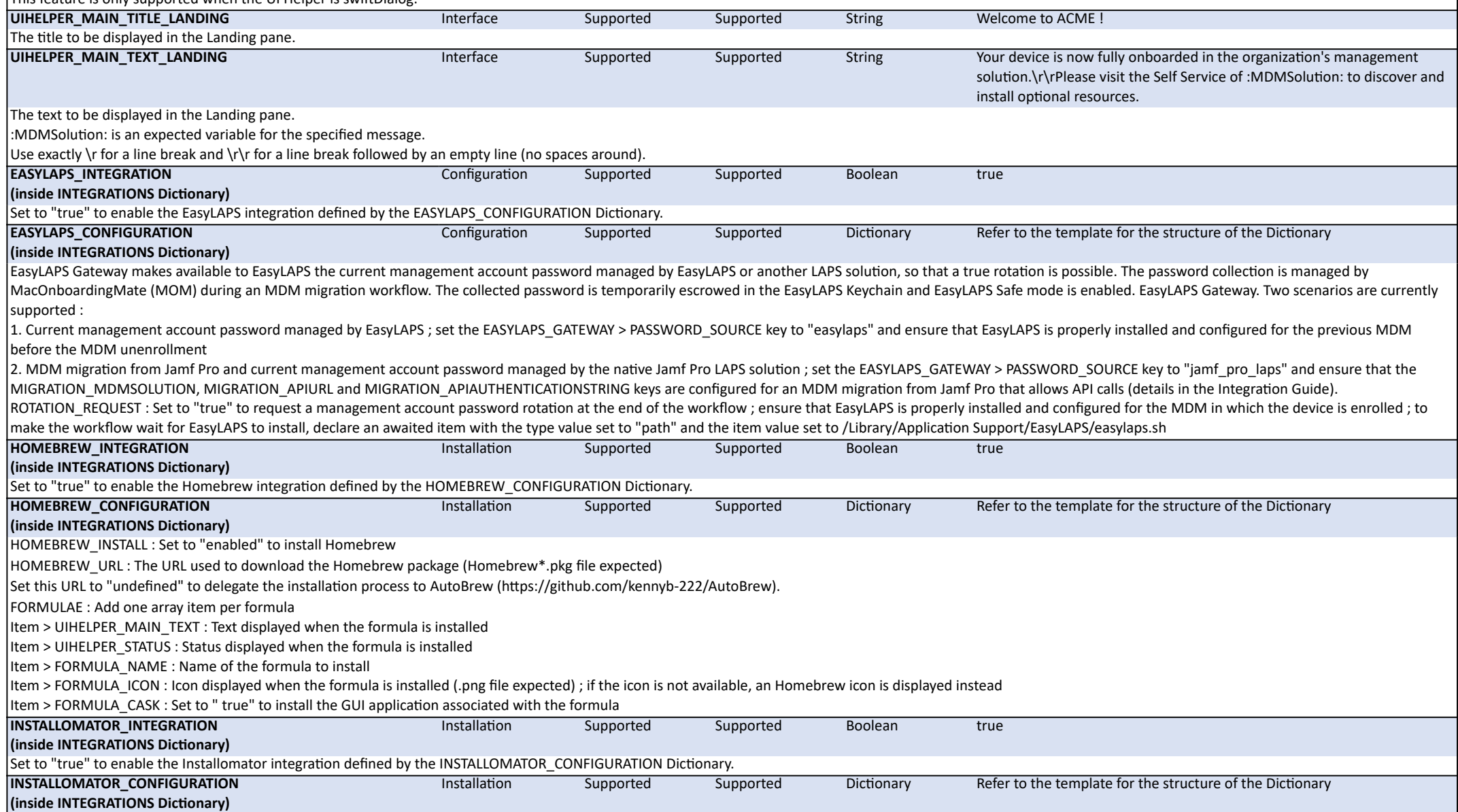

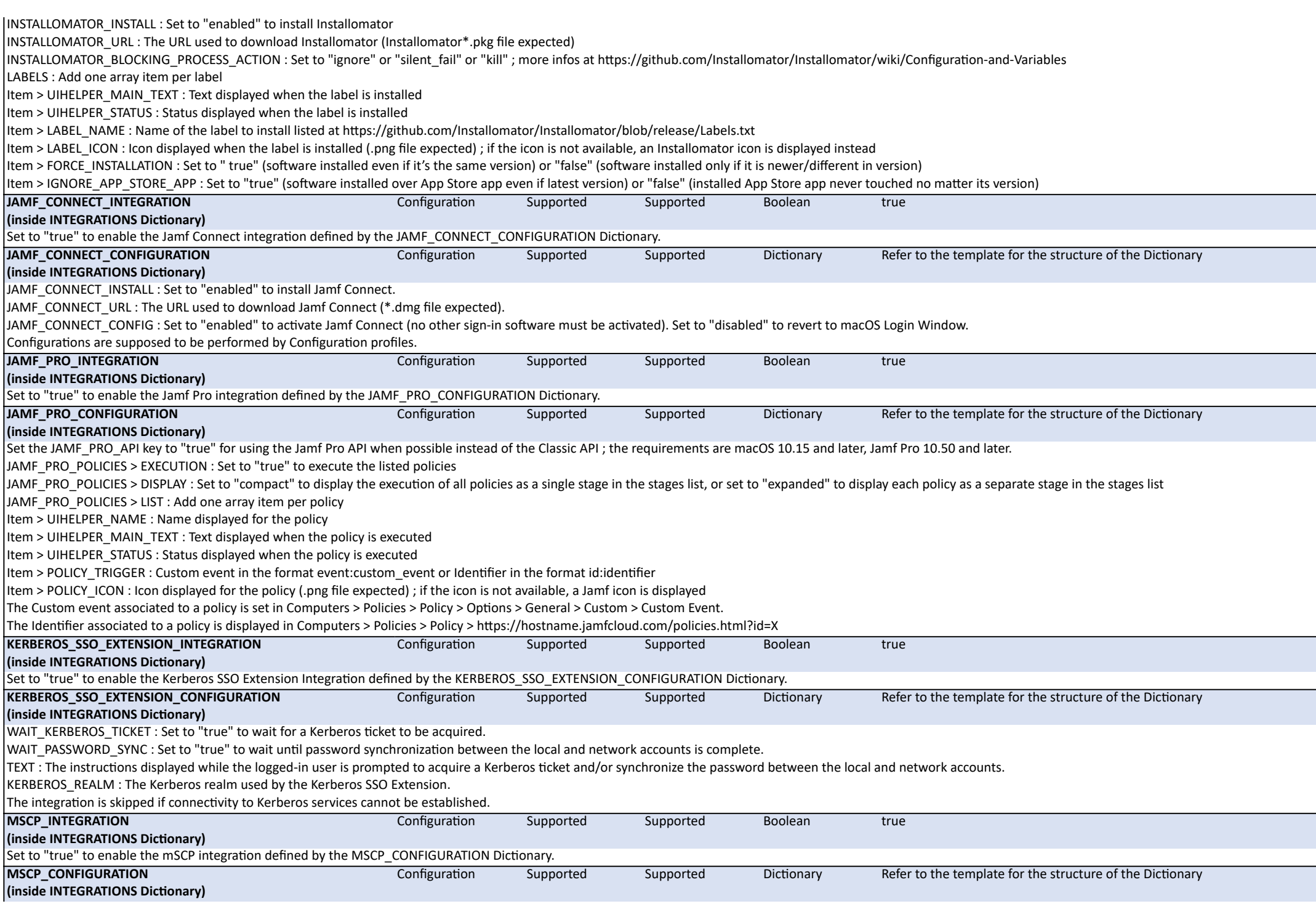

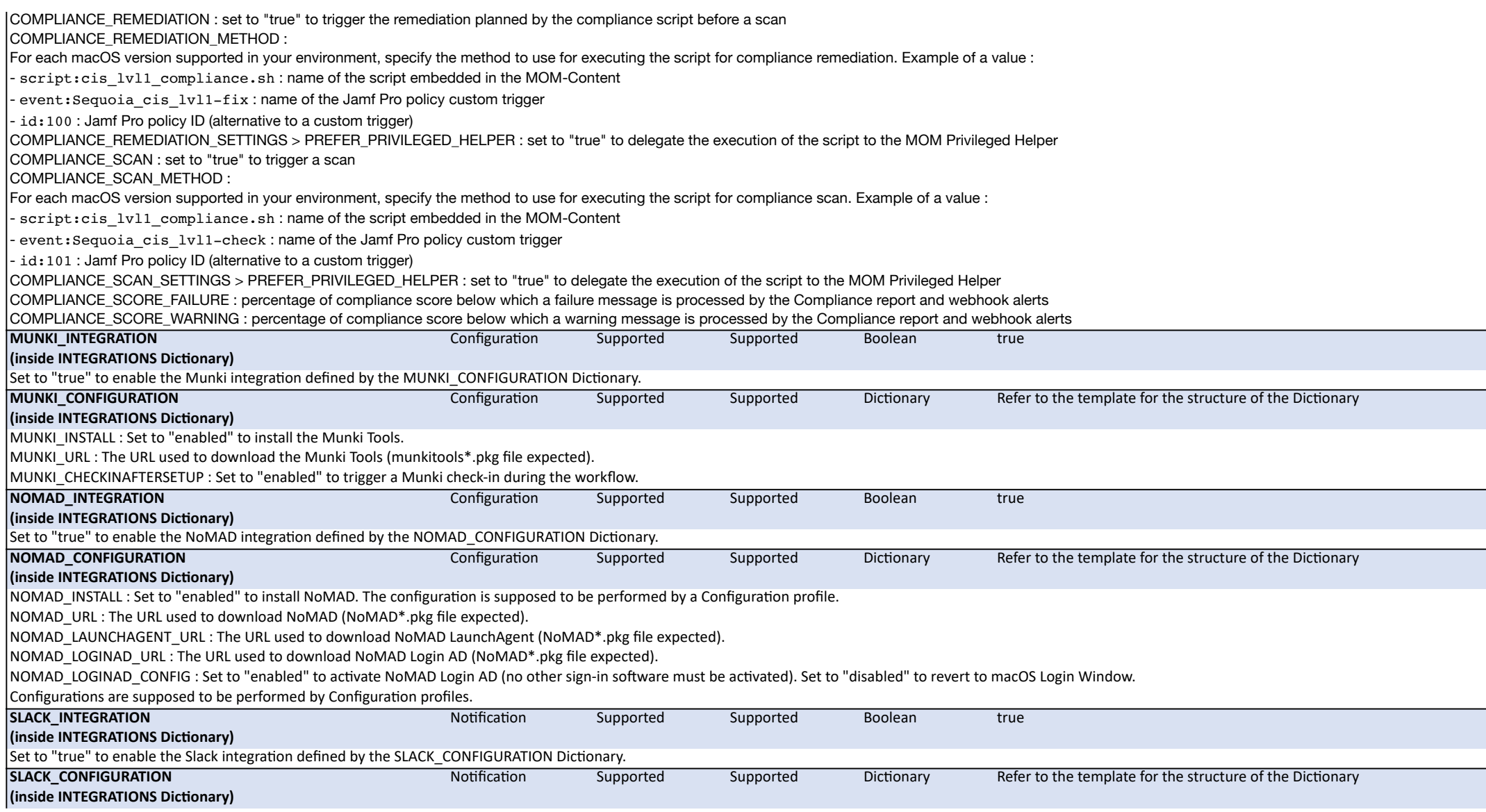

INCOMING\_WEBHOOK\_URL : RSA-encrypted\_incoming\_webhook\_URL (refer to https://api.slack.com/messaging/webhooks) RSA encryption : use the script "mom rsa engine" to generate the full value including the "RSA-" prefix. In the following examples, ":gear:" is an emoji (refer to https://www.webfx.com/tools/emoji-cheat-sheet/) and ":ModelName:" is an available variable for the specified message. MESSAGE\_WORKFLOW\_STARTED : message sent when the workflow is started :gear: :Date: :Time: :ModelName: :SerialNumber: :HardwareUUID: :ComputerName: - Workflow of type :WorkflowType: started MESSAGE\_WORKFLOW\_EULA\_AGREED : message sent when EULA is agreed :arrow\_forward: :Date: :Time: :ModelName: :SerialNumber: :ComputerName: - EULA agreed by :LoggedInAccountRealName: (:LoggedInAccount:) MESSAGE\_WORKFLOW\_EXITED : message sent when the workflow is exited (the heading emoji is set automatically to indicate success, info or error) :Date: :Time: :ModelName: :SerialNumber: :ComputerName: - Workflow exited : :ExitMessage: MESSAGE\_DEVICE\_ENROLLED : message sent when the device is enrolled :arrow\_forward: :Date: :Time: :ModelName: :SerialNumber: :ComputerName: - Device enrolled in :MDMSolution: > :MDMLocation: - MDM detected : :MDMSolutionDetected: MESSAGE\_DEVICE\_PENDING\_PROVISIONING : message sent when the enrollment of the device requires an action by the IT Support in the console of the MDM solution to be joined and/or AxM :warning: :Date: :Time: :ModelName: :SerialNumber: :ComputerName: - Device pending provisioning to enroll in :MDMSolution: - Number of ADE attempts in the last :ADEComputationTimeframe: hours : :ADEEnrollmentAttempts: MESSAGE\_DEVICE\_PENDING\_ENROLLMENT : message sent when the enrollment of the device requires assistance from IT Support :warning: :Date: :Time: :ModelName: :SerialNumber: :ComputerName: - Device pending enrollment in :MDMSolution: - Number of ADE attempts in the last :ADEComputationTimeframe: hours : :ADEEnrollmentAttempts: MESSAGE DEVICE PENDING UNENROLLMENT : message sent when the unenrollment of the device requires an action by the IT Support in the console of the MDM solution to be left :warning: :Date: :Time: :ModelName: :SerialNumber: :ComputerName: - Device pending unenrollment from :MDMSolutionUnenroll: MESSAGE\_DEVICE\_UNENROLLED : message sent when the device is unenrolled :warning: :Date: :Time: :ModelName: :SerialNumber: :ComputerName: - Device unenrolled from :MDMSolutionUnenroll: MESSAGE\_PROMOTION\_START : message sent when administrative privileges are granted :warning: :Date: :Time: :ModelName: :SerialNumber: :ComputerName: - Admin privileges granted for logged in account :LoggedInAccountRealName: (:LoggedInAccount:) MESSAGE\_PROMOTION\_STOP : message sent when administrative privileges are withdrawn :information\_source: :Date: :Time: :ModelName: :SerialNumber: :ComputerName: - Admin privileges withdrawn for logged in account :LoggedInAccountRealName: (:LoggedInAccount:) after :PromotionDuration: seconds MESSAGE\_FLIGHT\_RECORDER : message sent when the Flight recorder has recorded at least one error during the workflow :warning: Date : :Date: :Time:\rModel Name : :ModelName:\rSerial Number : :SerialNumber:\rComputer Name : :ComputerName:\rLogged In Account : :LoggedInAccountRealName: (:LoggedInAccount:)\rmacOS Version : :macOSVersion:\rFlight Recorder Report :\r:FlightRecorderReport: MESSAGE\_MSCP\_COMPLIANCE : message sent for the compliance report generated by the mSCP integration Date : :Date: :Time:\rModel Name : :ModelName:\rSerial Number : :SerialNumber:\rComputer Name : :ComputerName:\rLogged In Account : :LoggedInAccountRealName: (:LoggedInAccount:)\rmacOS Version : :macOSVersion: \rmSCP Compliance Report :\r:mSCPComplianceReport: **TEAMS\_INTEGRATION (inside INTEGRATIONS Dictionary)** Notification Supported Supported Boolean true Set to "true" to enable the Teams integration defined by the TEAMS\_CONFIGURATION Dictionary. **TEAMS\_CONFIGURATION**  Notification Supported Supported Dictionary Refer to the template for the structure of the Dictionary

**(inside INTEGRATIONS Dictionary)**

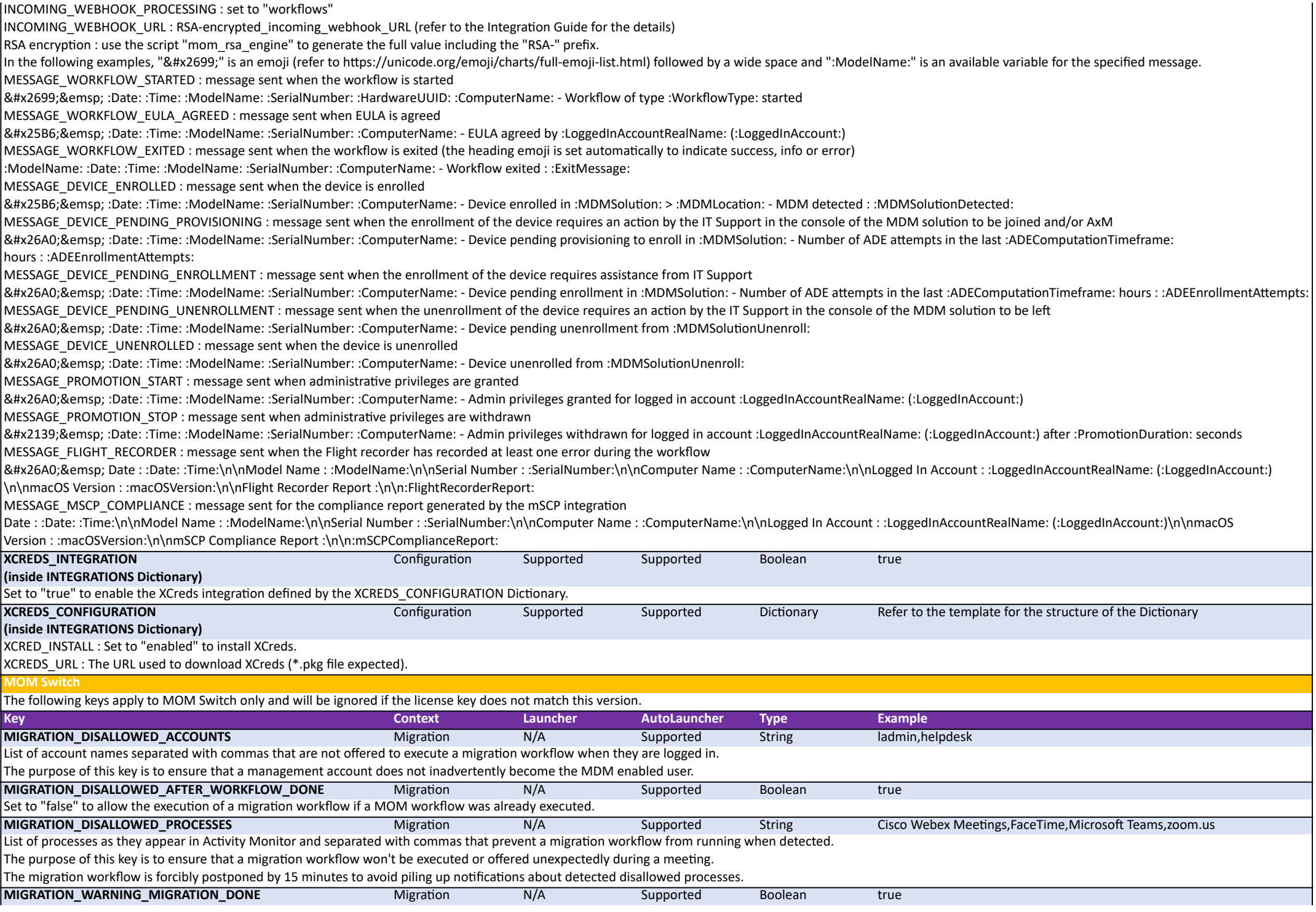

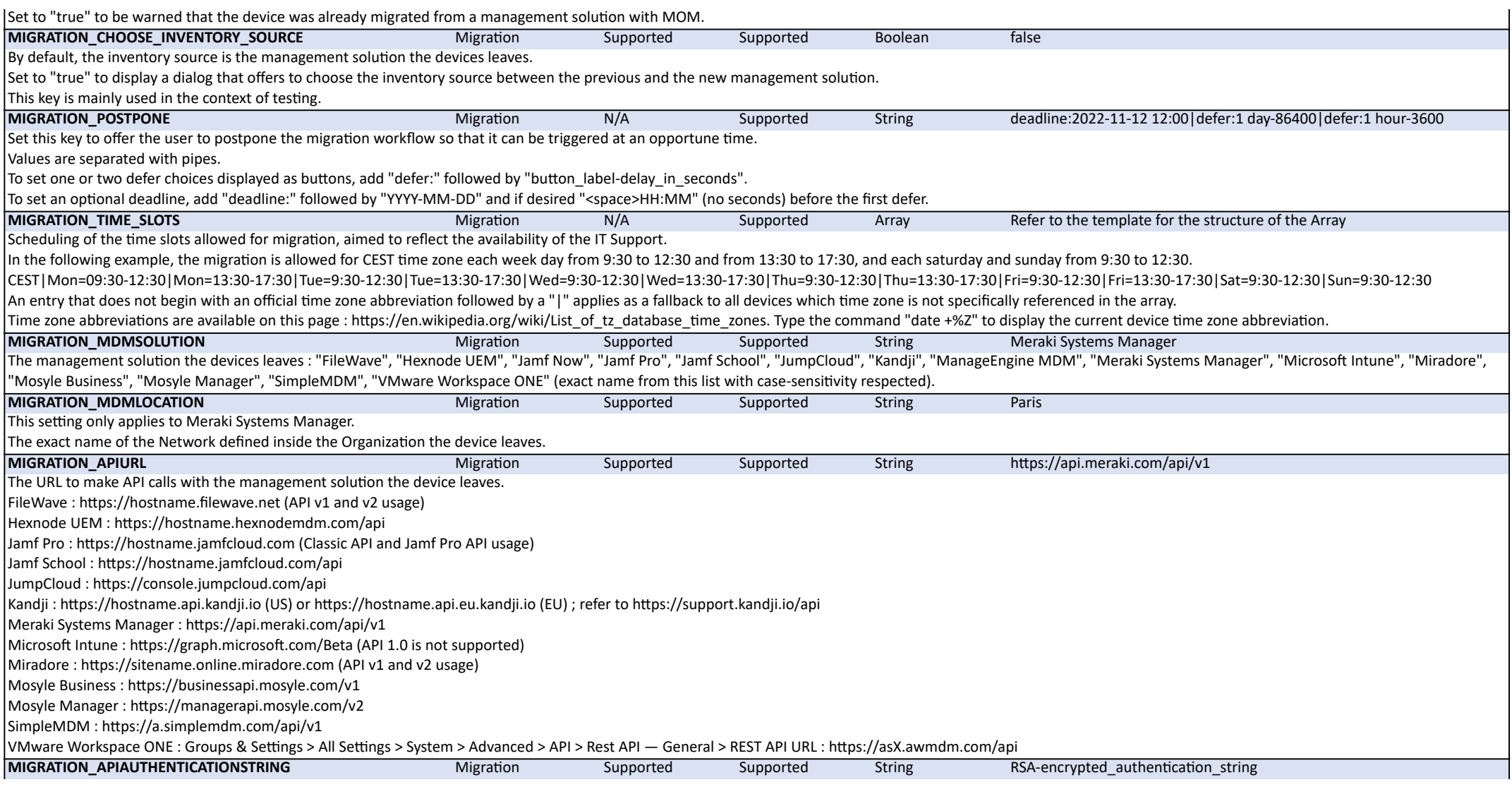

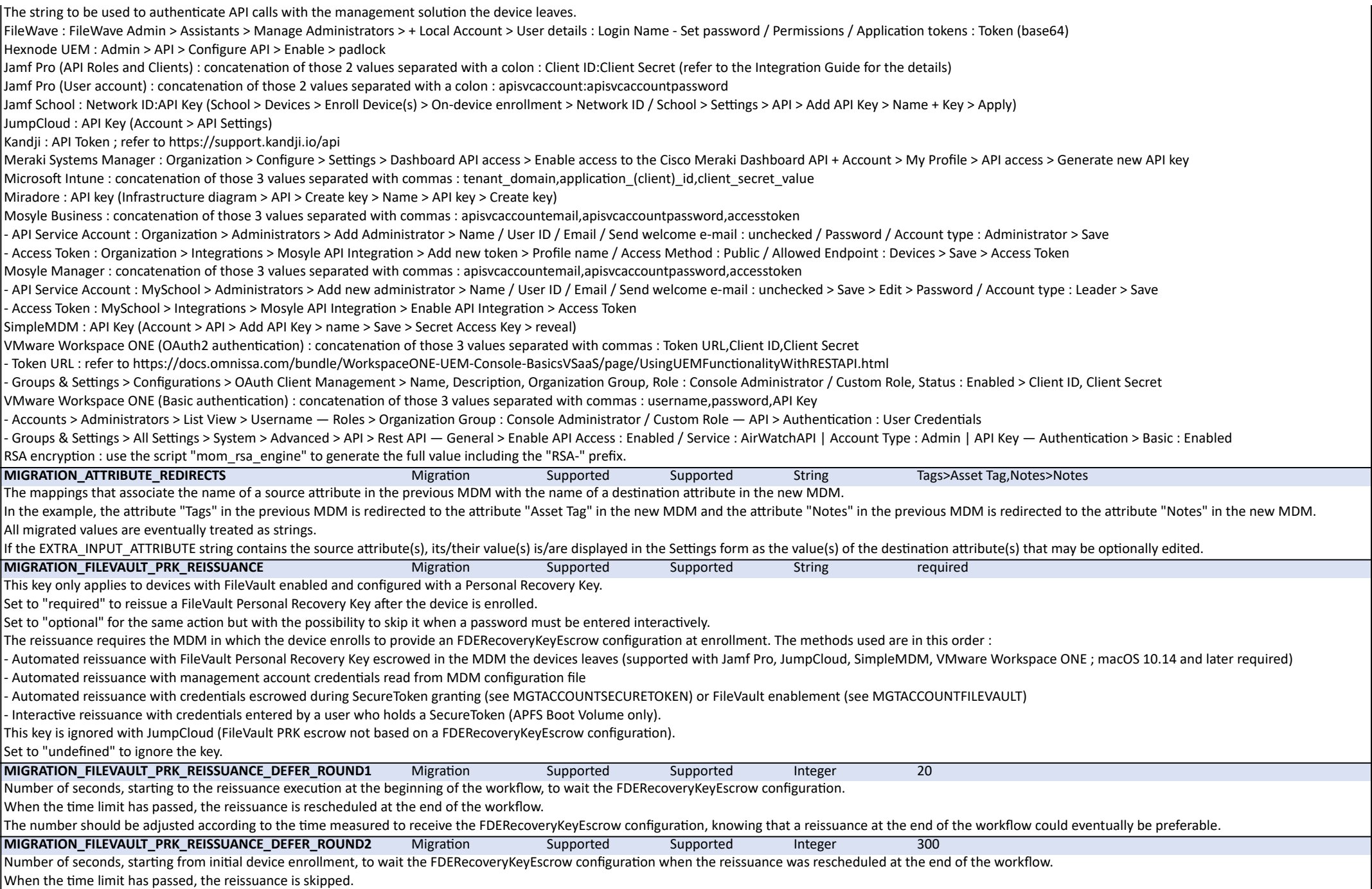

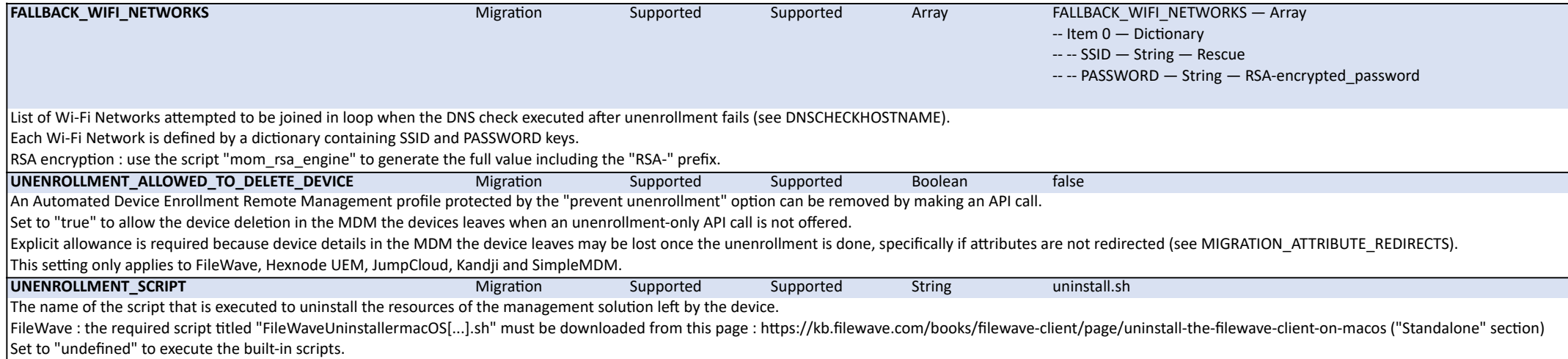